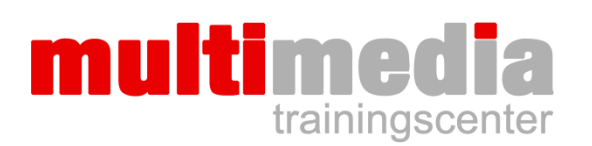

# Video-Workshop 2023

# **Video-Workshop "Die Geschichte der Luftschifffahrt"**

### **Das Ziel: Erstellung einer Film-Dokumentation über die Historie der Zeppelinflüge, über die Technik der Gegenwart und das phantastische Erlebnis eines Mitflugs in einem modernen Zeppelin.**

Um 1900 startete das erste lenkbare Luftschiff, erfunden vom Grafen von Zeppelin in Friedrichshafen. Erst nach seinem Tode vor rund 90 Jahren, begann der kurze Siegeszug der Luftschifffahrt, der mit der Katastrophe in Lakehurst endete und die große Zeit der Fernreisen mit den silbernen Himmelsgiganten jäh beendete. Da heutzutage unbrennbares Helium als Füllgas verwendet wird, kann solch eine Katastrophe sich nicht mehr wiederholen.

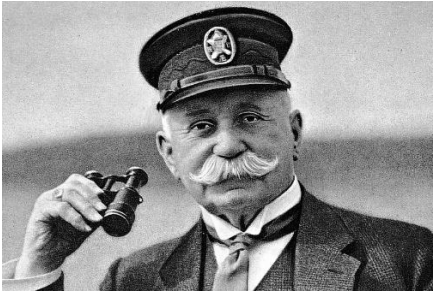

*Graf von Zeppelin war der Erfinder der lenkbaren Luftschiffe*

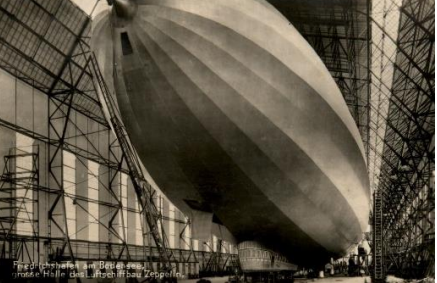

*Die "Graf Zeppelin" vor ihrer Rekordfahrt um die Welt*

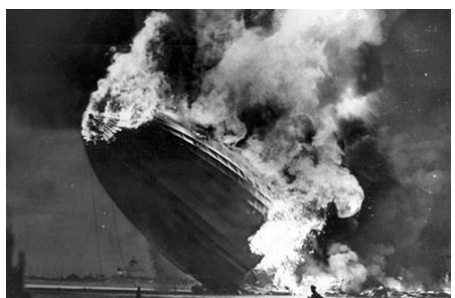

*Die Katastrophe in Lakehurst. Heute nicht mehr möglich!* 

## **Montag 11. September**

• 13:00 bis 17:00: Treffpunkt im Nebenraum des Hotel Salinensee in Bad Dürrheim. Hinführung zum Thema: Historie der Luftschifffahrt und moderne Zeppeline, Technik der Luftschiffe damals und heute, wer ist die Zeppelin NT in Friedrichshafen? Wie kann man sich den "Hangar", den "Flughafen" und das Startfeld der Zeppelin NT vorstellen, wie verläuft ein aktueller Flug? Was sehen wir bei der Werftbesichtigung, was ist das Zeppelin Museum in Friedrichshafen? Erarbeitung eines kleinen Drehkonzepts.

Tipps und Neuigkeiten zur Videotechnik und zur Videobearbeitung. Unter anderem lernen wir, wie man einen beeindruckenden, persönlichen Film-Trailer erstellt, sowie wie man durch Animationen Fotos fast zu bewegten Videos werden lässt.

- Möglichkeit zum gemeinsamen Abendessen im Hotel Salinensee.
- 19:00: Video-Abend. Wir projizieren Ihre mitgebrachten Filme und diskutieren darüber.

### **Dienstag 12. September**

• 9:00 Fahrt in Fahrgemeinschaften von Bad Dürrheim nach Friedrichshafen am Bodensee.

Um 11:30 Uhr: 45 Minuten Rundflug: Zeppelin Hangar FN, Langenargen, Kressbronn, Nonnenhorn, Lindau und zurück. Jeder von uns hat einen Fensterplatz, es gibt Plätze ohne Scheibe, so dass man Aufnahmen ohne Spiegelungen machen kann!

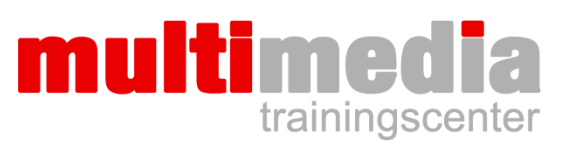

# Video-Workshop 2023

- Gemeinsames Mittagessen in Friedrichshafen
- Nachmittags Besuch des Zeppelin-Museums in Friedrichshafen.
- Rückfahrt nach Bad Dürrheim.

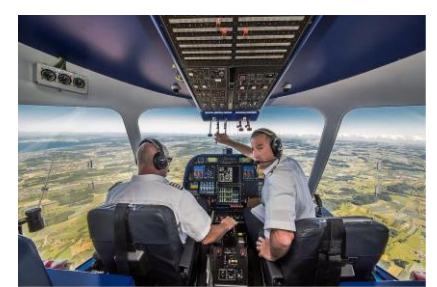

*Hautnah bei den Zeppelin-Piloten. Es gibt keine Trennwand und kein Filmverbot!*

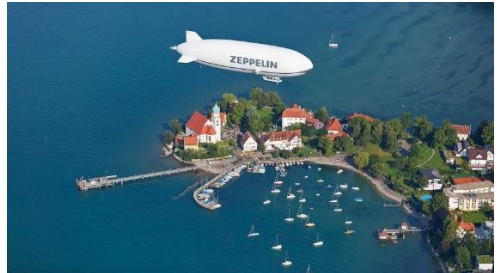

*Eindrucksvolle Aussicht, hier ein Blick auf Wasserburg* 

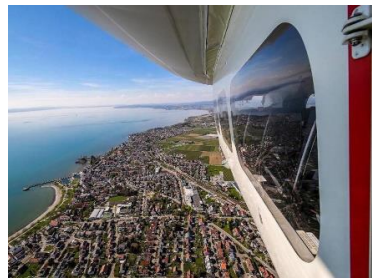

*Jeder Fluggast hat einen Fensterplatz und uneingeschränkte Sicht nach draußen!*

### **Mittwoch 13. September**

• 9:00 bis 13:00: Wir schneiden die ersten Minuten unseres Films exemplarisch zusammen, damit Sie eine mögliche Idee, wie Ihr eigener Film aussehen könnte, mit nach Hause nehmen können. Als Hauptthema möchte ich Ihnen zeigen, wie man einen Museumsbesuch (das Zeppelin-Museum vom Vortag) kurz und informativ kommentiert, und die gefilmten Museums-Exponate interessant in Szene setzt.

Ende des Workshops um 13:00 Uhr.

## **Termin: Mo 11.9.23 13.00 Uhr bis Mi 13.9.23 13.00 Uhr**

**Seminargebühr: € 249,-.** Der Betrag beinhaltet den Workshop, den Eintritt ins Zeppelin-Museum, die Tagungsgetränke, sowie weitere anfallende Unkosten.

**Fluggebühr:** Der 45 min. Flug mit dem Zeppelin kostet **430,- Euro**. Der Zeppelin ist von den bereits angemeldeten Teilnehmern leider schon ausgebucht! Eventuell kann man sich auf Warteliste setzen lassen. Bitte kontaktieren Sie mich, damit ich Ihnen die Kontaktdaten zur Zeppelinwerft, sowie die genauen Buchungsdaten mitteilen kann. Wenn Sie den Flug absagen müssen, gelten die allgemeinen Geschäftsbedingungen der Zeppelin NT:<https://zeppelinflug.de/de/>

Sie können an dem Workshop natürlich auch ohne Flug teilnehmen. Sie filmen dann mit mir Start und Landung des Zeppelins vom Hangar aus. Das Videomaterial vom Flug erhalten Sie von mir (von einem früheren Flug) und den restlichen Seminarteilnehmern.

Der Programmablauf kann sich noch leicht ändern!

Der Workshop findet im Hotel Salinensee, Am Salinensee 1, 78073 Bad Dürrheim statt.

# multimedia trainingscenter

### **3D Titler Easy**

Spektakuläre 3D-Titel professionell erzeugen und, wenn gewollt, professionell animieren. Raffinierte Trickbeispiele minutiös erklärt **Broschüre 36** Seiten, € 18,-<br>**Bestell-Nr. 219** 

**Neues bei Bogart 13**

Alle Neuigkeiten von Bogart 13. Blitzschneller Insert-Schnitt, fehlerhafte Titler-Einstellungen resetten, Zeitanzeigen für Import und Export, u.v.m. **Broschüre** 50 Seiten, € 20,-<br> **DVD** Laufzeit 75 Min. € 20.-<br> **Bestell-Nr. 218 DVD** Laufzeit 75 Min. € 20.-

### **PIP-Studio 4**

PiP-Studio 4 bietet herausragende Möglichkeiten zur Animation von Videoszenen, Betitelung und Einbindung von Grafiken, Mustern und Farbflächen. Besonders zu erwähnen ist die Tracking-Funktion, mit der Grafiken und Einblendungen an bewegte Objekte gekoppelt werden können.

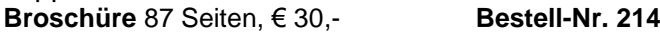

#### **3D-World**

Vom Anflug aus dem Weltall auf einen Kontinent oder das Urlaubsland, über 3D-Texte bis zu 3D-Effekte und 3D-Elemente.

## **Broschüre** 46 Seiten, € 20,- **Bestell-Nr. 213**

#### **Die Schnittstellen von Bogart & Windows**

Über 20 Jahre stand Casablanca für einfachste Videonachbearbeitung ganz ohne PC! Jetzt läuft Bogart auf Windows, und bei Vielen ist die Not groß, weil man sich mit Windows nicht auskennt. Wir schaffen Abhilfe!

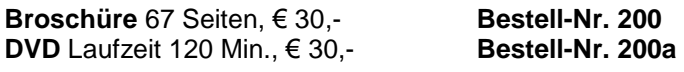

#### **Quick-Photo 2**

Schnelle Foto-Shows, verlustfreie Ausschnitte bei Fotos, HD- und 4k-Videos, elektronische Zooms und Kamerafahrten, animierbare Collagen, Beispiele und Tipps.<br>**Broschüre** 51 Seiten. 20.- € **Bestell-Nr. 197 Broschüre** 51 Seiten, 20.- €

#### **Arabesk 8 ausreizen**

Die aktuelle Brennsoftware im Detail. Menüs mit dem Assistenten, Kapitel- und Hauptmenüs, animierte und vertonte Menüs und Filmbildchen, Disk-Vorspänne, usw.<br>**Broschüre:** 82 Seiten € 30.-<br>**Bestell-Nr. 177 Broschüre: 82 Seiten € 30.-DVD:** Laufzeit 130 Min. € 30.- **Bestell-Nr. 172** Die DVD wurde mit Arabesk 6 erstellt, die Neuerungen von Arabesk 7/8 werden in Begleitblättern erläutert.

### **Der Vertigo- & Bogart 9-Titler in Perfektion**

Den neue Standard-Titler sowie den brandneuen Vertigo-Titler ausreizen. Zahlreiche Beispiele, Tipps und Tricks.<br>**Broschüre** 80 Seiten € 30.-<br>**Bestell-Nr. 196 Broschüre** 80 Seiten € 30,-

#### **Die komplette Vertonung ab Bogart 9 und Bogart 9 für Windows**

Dieses Kompendium beinhaltet alle Funktionen und Vorgehensweisen, speziell auch die sehr komplex gewordenen Möglichkeiten ab der Bogart-Version 9. Die Broschüre umfasst die Grundlagen, aber auch alle besonderen Themen wie z.B. die so genannten "Badewannenkurven", den Schnitt auf Ton, oder Echo- und Halleffekte.

**Broschüre** 83 Seiten € 30,- **Bestell-Nr. 194**

# Casablanca-Lernunterlagen

#### **ChromIt**

Videoszenen mannigfaltig in Farbe, Kontrast und Helligkeit einstellen.

**Broschüre:** 34 Seiten € 20,- **Bestell-Nr. 189**

#### **QuadCam 2**

QuadCam 2 für Mehrkamera-Aufnahmen wie z.B. von Hochzeiten, Konzerten oder Ähnlichem, einsetzen.<br>**Broschüre:** rund 25 Seiten € 15.- **Bestell-Nr. 190 Broschüre:** rund 25 Seiten € 15,-

#### **HD-Backup SENTRY**

Projekte einzeln oder zusammen sichern, inklusive aller Effekte, Titel, Inserts und der kompletten Nachvertonung. Sentry ist derzeit das Nonplusultra bei der Sicherung.<br>**Broschüre:** € 8.-<br>**Bestell-Nr. 183 Broschüre: € 8.-**

### **Die Bogart-Trickkiste**

Eine Fülle von kreativen Anwendungen anhand von Praxisbeispielen leicht verständlich erklärt. Bunt gemischt aus den Bereichen Titel-Effekte, Animationen, Multilagentechnik, Bluebox, Splitscreen, Ton. Einzeln aufrufbare Lektionen, Filmausschnitte aus realen Produktionen, exakte Er-

klärung der Anfertigung für garantierten Erfolg.<br>**DVD:** Laufzeit 2 Std. € 30.-<br>**Bestell-Nr. 185 DVD:** Laufzeit 2 Std. € 30,-<br> **Bestell-Nr. 185**<br> **Bestell-Nr. 184 Broschüre: 82 Seiten € 30,-**

#### **Bogart für Windows ab Bogart 9 - Grundlagen**

Alles von Grund auf und umfassend an Beispielen erklärt. Grundeinstellungen, Import von Video-, Foto- und Audio-Dateien, CDs, Trimmen, Aufteilen, Effekt- und Titelerstellung, Nachvertonen, Kommentar-Aufnahmen, Export von Szenen und des kompletten Films. Diese Broschüre richtet sich an Anwender, die alle Schritte der Nachbearbeitung von A-Z komplett aufgezeigt bekommen wollen. Die Broschüre beinhaltet alle Neuerungen ab Bogart 9, also den neuen Titler, sowie die grundlegend anderen Vertonungsmenüs seit Bogart 9!

**Broschüre:** 142 (!) Seiten € 30,- **Bestell-Nr. 168**

### **Bogart für Windows - Fortgeschrittene Anwendungen**

Alle weiterführenden Anwendungen. Insert-Schnitt, Schnitt auf Ton, Multilageneffekte und -titel mit dem Szeneknopf, raffinierte Beispiele mit dem serienmäßigen Blueboxeffekt,

Animationen und viele weitere Bild- und Tontricks.<br> **DVD:** Laufzeit 2 Std.  $\in$  30.-<br> **Bestell-Nr. 170 DVD:** Laufzeit 2 Std. € 30,-<br>**Broschüre:** 87 Seiten € 30.-<br>**Bestell-Nr. 171 Broschüre: 87 Seiten € 30.-**

#### **Aus unserem Archiv:**

#### **Columbus**

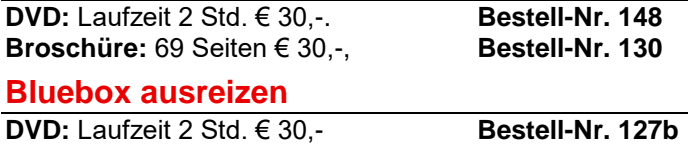

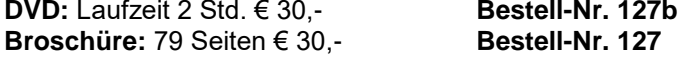

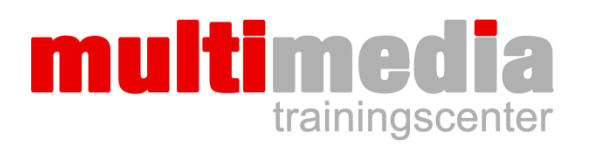

### **KI-Künstliche Intelligenz ChatGPT&AudoStudio**

NEU

Künstliche Intelligenz-Programme verstehen und für den Video-Einsatz nutzen. ChatGPT erstellt Drehbücher, Kommentare, sucht blitzschnell passende Musik, gemafrei und kostenlos! Mit dem KI-Programm Audo-Studio Störgeräusche perfekt eliminieren.

**Broschüre: 27 Seiten, € 15.- Bestell-Nr. 239** 

#### **WeTransfer - Kinderleichter Datentransport**

Filme, Fotos, Musik und andere Daten kinderleicht über das Internet kostenlos an Freunde, Bekannte und Verwandte schicken. Blitzschnell und vollkommen einfach! **Broschüre: 19 Seiten, € 10,- Bestell-Nr. 238** 

### **Gut geplant durch die Welt mit Google Maps**

Einen Ort schnell finden, eine Route präzise planen, sich mit Bus oder Straßenbahn durch eine Stadt bewegen, Maps als Navi auf dem Smartphone, mit StreetView detaillierte Blicke in eine Straße werfen, 3D-Ansichten, alles für Casa und Videoschnitt weiterverwenden.<br>**Broschüre:** 22 Seiten, € 12,-<br>**Bestell-Nr. 236** 

**Broschüre: 22 Seiten, € 12,-**

#### **Bahnreisen - Online suchen und buchen**

Über die Internetseite der Deutschen Bahn ganz einfach nach der besten Zugverbindung und dem günstigsten Preis suchen, Buchen, Bezahlen und Ausdrucken des Tickets, alles ohne Wartezeiten am Schalter.

**Broschüre: 22 Seiten, € 12.- Bestell-Nr. 237** 

#### **Hüllen für DVD und Stick mit WORD**

Mit Word professionelle Einlagen für Klappboxen für Sticks und DVDs erstellen. Inkl. CD mit Layout-Vorlagen. **Broschüre inkl. CD:** 39 Seiten, € 25,- **Bestell-Nr. 162**

#### **Litchi - Drohnenflüge am PC planen**

Mit der Litchi-App lassen sich Drohnenflüge am PC in allen Details vorplanen, die dann von der Drohne automatisch abgeflogen werden. Flugmanöver, Kamera- und Gimbal-Einstellungen werden dabei wie von einem Profi-Piloten auf ein vordefiniertes Ziel ausgerichtet.

**Broschüre:** 41 Seiten, € 20,- **Bestell-Nr. 235**

#### **Die Audio-Mediathek von YouTube**

Die Audio-Mediathek von YouTube bietet über 3000 GEMA-freie Musiktitel und eines der umfangreichsten Geräusche-Archive kostenlos an! Alle Schritte minutiös erklärt. Die Broschüre beschreibt gleichzeitig, wie man seine eigenen Videos auf YouTube veröffentlicht.

**Broschüre: 27 Seiten, € 13.- Bestell-Nr. 232** 

#### **Google Drive-Die Cloud für Videografen**

Google Drive bietet 15 GB Speicherplatz! Genug, um auch lange Videos zu verschicken. Also ideal, um schnell große Dateien um die ganze Welt zu senden.

**Broschüre: 19 Seiten, € 10,- Bestell-Nr. 231** 

#### **Der OBS-Bildschirm-Recorder**

Mit dem kostenlosen OBS-Rekorder "filmen" Sie alles was auf Ihrem PC-Bildschirm läuft. Damit wird der Download von allen Filmen und aller Musik z.B. von YouTube, auch in Ausschnitten, kinderleicht: Rec-Taste drücken - fertig. Sogar kopiergeschützte DVDs lassen sich so aufzeichnen.<br>Broschüre: 18 Seiten. € 10.- Bestell-Nr. 230 **Broschüre: 18 Seiten, € 10,-**

# Multimedia-Broschüren

### **Freigestellte Grafiken - Überarbeitete Auflage**

Objekte ohne störenden Hintergrund auf dem Videobild platzieren! Grafiken und Fotos auf dem PC mit dem Bildbearbeitungsprogramm GIMP freistellen, speichern, in Bogart oder Magix importieren. Inkl. CD mit GIMP 2.10. **Broschüre inkl. CD:** 29 Seiten, € 20,- **Bestell-Nr. 2014**

#### **Der gute Ton im Film**

Korrekter Einsatz von O-Ton, Geräuschen, Musik, Erstellung des Kommentars. Viele praktische Beispiele.<br>**Broschüre** 23 Seiten € 10 - **Bestell-Nr. 226 Broschüre** 23 Seiten, € 10,-

#### **WhatsApp von A bis Z**

Alle grundsätzlichen Bedienschritte, aber auch alle besonderen Funktionen und versteckte Möglichkeiten.<br>**Broschüre** 46 Seiten. € 20.-<br>**Bestell-Nr. 225 Broschüre** 46 Seiten, € 20,-

#### **Film und Foto mit dem Smartphone**

Alle möglichen Einstellungen, Vorgehensweisen, Tipps für die Aufnahme, Übertragung auf den PC, Zubehör. **Broschüre** 50 Seiten, € 25,-<br>**Bestell-Nr. 224** 

#### **Ebay - Erfolgreich Kaufen und Verkaufen**

Im Laufe der Jahre sammeln sich bei einem engagierten Videografen zig Geräte an, die man nicht mehr einsetzt. Warum diese Geräte nicht gegen gutes Geld verkaufen? Oder aber gebrauchte Geräte preiswert ersteigern? Alle Schritte, Tipps & Tricks, Schutz gegen Betrüger.<br> **Broschüre** 58 Seiten. € 25.-<br> **Bestell-Nr. 221 Broschüre** 58 Seiten, € 25,-

# **MAGIX Video deluxe**

Die Schnittsoftware in allen Schritten detailliert erklärt.<br>Broschüre 60 Seiten. € 25.-<br>Bestell-Nr. 401 **Broschüre** 60 Seiten, € 25.-

#### **Kamerafahrten mit Google Earth**

Überraschende Zooms aus einer Weltraumansicht auf sein Urlaubs-Hotel, atemberaubende Flüge durch Schluchten, über die Alpen oder durch Städte hindurch. Flüge und Zooms in HD- oder 4k-Qualität berechnen lassen. **Broschüre inkl. Downloader für Google Earth Pro auf CD:** 44 Seiten € 20.-

#### **Kreativer Umgang mit der Videokamera**

Technische Grundlagen. Weg von der Automatik-hin zur kreativen Bildbeeinflussung durch manuelle Einstellungen: Blende, AGC, Brennweite, Focus, Schärfentiefe, Weißabgleich, Shutter und Bildstabilisatoren. Bildgestaltung.<br>**Broschüre** 77 Seiten € 30 - **Bestell-Nr. 182 Broschüre** 77 Seiten, € 30.-

#### **Kreativer Umgang mit der Spiegelreflex- oder Systemkamera**

Weg von der Automatik-hin zur kreativen Bildbeeinflussung durch manuelle Einstellungen: Blende, Verschluss, Schärfentiefe, ISO, Weißabgleich. Bildgestaltung.<br>**Broschüre:** 87 Seiten. € 30.-<br>**Broschüre:** 87 Seiten. € 30.-<br>**Brostell-Nr. 412a Broschüre: 87 Seiten, € 30,-**

#### **Aus unserem Archiv:**

#### **Jitsi Meet - Virtuelle Videokonferenzen**

Mit "Jitsi Meet" geht das kinderleicht und kostenlos. **Broschüre: 20 Seiten, € 10.- Bestell-Nr. 234** 

### **Die DJI Mavic Mini 1**

Alle Möglichkeiten, viele Tipps und Tricks **Broschüre:** 53 Seiten, € 20,- **Bestell-Nr. 229** 

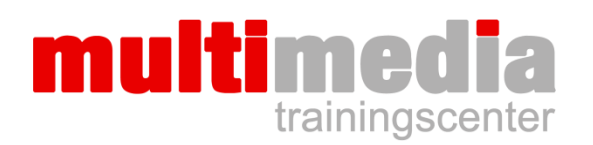

# Erprobtes Videozubehör

#### **Die DJI Osmo-Pocket**

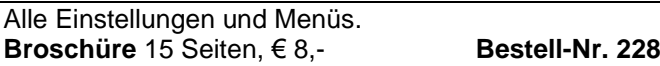

#### **Video & Audio kostenlos downloaden**

Videos von YouTube mit dem VLC-Player herunterladen.<br>Broschüre 13 Seiten.  $\epsilon$  8.-<br>Bestell-Nr. 227 **Broschüre** 13 Seiten, € 8,-

#### **Aktuelle Drohnenverordnung, Registrierung, EU-Kompetenz-Nachweis**

**Broschüre: 25 Seiten, € 10,- Bestell-Nr. 233** 

#### **Rollei Lumen Pocket**

Kompakte und leistungsstarke Bicolor LED-Leuchte mit 180 LEDs. Hochwertig verarbeitetes Aluminiumgehäuse. Nicht größer als ein Handy, passt in jede Hosentasche. Intuitive und leichte Bedienung über ein kontrastreiches

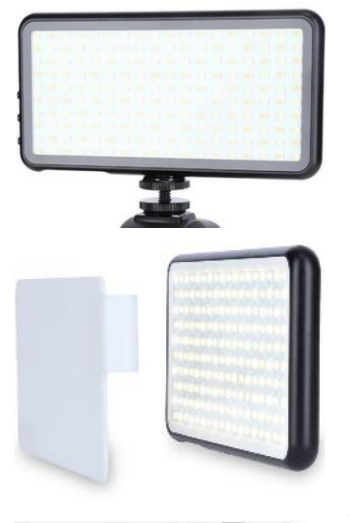

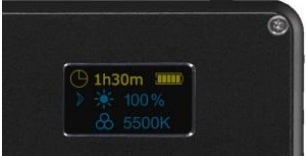

OLED-Display. Stufenlos dimmbare Helligkeit. Bis zu 9,5 Stunden Laufzeit bei 5% Leistung. Bei 100% (entspricht etwa einer 100 Watt Glühlampe!) rund 1,5 Stunden. Individuell einstellbare Farbtemperatur (3200 - 5500 Kelvin) für warmes (rotes) oder kaltes (blaues) Licht. Wird einfach über ein Smartphone-Ladegerät aufgeladen.

1/4-Zoll Anschlussgewinde zu Befestigung auf einem Stativ. Mit dem beiliegenden Adapter lässt sich die Leuchte auf dem Zubehörschuh einer Kamera montieren. Die Streuscheibe ist gleichzeitig die Schutzabdeckung der Leuchte.

Gewicht:194 g, B x H x T: 75 x 150 x 10 mm.

#### **Lieferumfang:**

Leuchte, Zubehörschuh-Adapter, Diffusor, USB-Kabel, Tragebeutel.

**Bestell-Nr. 2042, Preis 99,-**

#### **USB-Mikrofon Mackie EM-91CU**

USB-Großmembran-Kondensator-Mikrofon für anspruchsvolle Kommentar-Aufnahmen.

#### *Ein Testbericht:*

*"Beim ersten Abhören waren wir über die Klarheit der Aufnahme erstaunt. Was uns besonders gefreut hat, dass so gut wie kein Grundrauschen vorhanden ist. Die Stimme des Testers wird warm aufgenommen und jedes Wort ist klar zu verstehen, selbst Flüstern wird hervorragend dargestellt. Das Mikro ist so preiswert, dass man das qualitativ sehr gute Ergebnis kaum glauben möchte."*

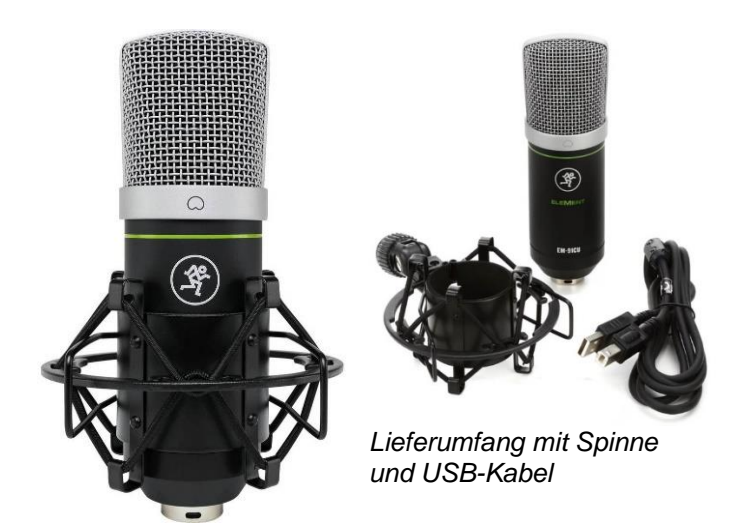

*Mit vibrationsdämpfender Befestigungsspinne*

- Für den direkten Betrieb am PC oder Notebook
- Das Mikro wird automatisch erkannt, für alle Windows-Versionen geeignet
- Extrem dünne, goldbeschichtete 2,5-cm-Membran (1")
- Vibrationsdämpfender Halter (Spinne) mit Norm-Gewinde für übliche Tischstative inkl. 1,8-m-USB-Anschlusskabel im Lieferumfang

Das Mikro passt an alle PCs, also alle Bogart für Windows-Geräte, aber auch für PC-Schnittlösungen wie z.B. Magix-Video, Pinnacle-Studio, Edius, Adobe Premiere usw.

**Bestell-Nr. 2060, Preis 99,-**

#### **Pop-Schutz für Studio-Anwendungen**

Nylonschirm mit Kunststoffrahmen, der Mithilfe von Spannbändern direkt auf das Mikrofon aufgezogen wird. Verhindert Pop- und Zischlaute bei der Aufnahme. Kann auch für alle anderen Mikrofone verwendet werden, die seitlich besprochen werden.

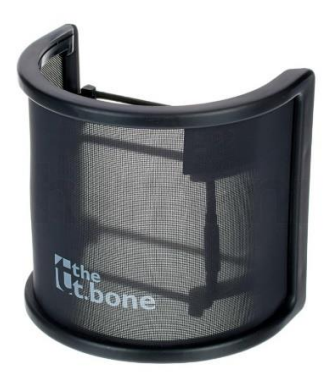

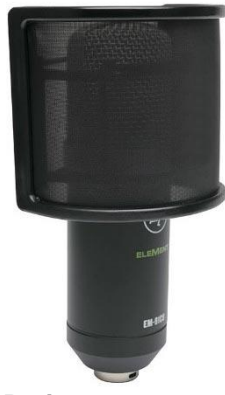

**Bestell-Nr. 2062 Preis 24,90**

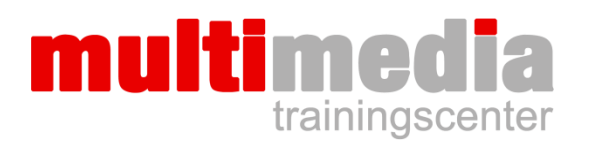

# Erprobtes Videozubehör

#### **Stabiles Tischstativ aus Metall**

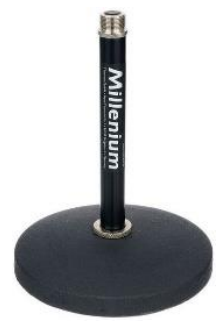

Schwerer Fuß aus Druckguss, Trittschallgedämpft, Höhe 160 mm, passend zu unserem USB-Mikrofon und vielen anderen Mikros. Standard-Gewinde, Gewinde-Adapter.

**Bestell-Nr. 2003a, Preis 19,90**

#### **Media-Player**

Ideal, wenn z.B. Ihr Beamer oder Fernseher keinen USB-Eingang für Speichermedien besitzt.

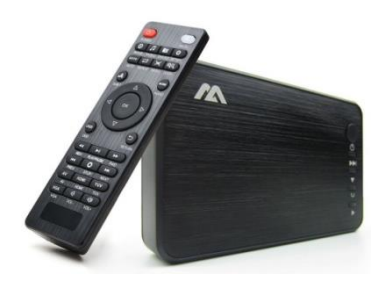

Einfach USB-Stick, USB-Festplatte oder SD-Karte mit Ihren Videos oder Fotos in den Player einstecken, den Player via HDMI-Kabel an das Wiedergabe-Gerät anschließen und loslegen.

Ultrakompakt! Nur 7,5 x 6,5 x 1,5 cm groß.

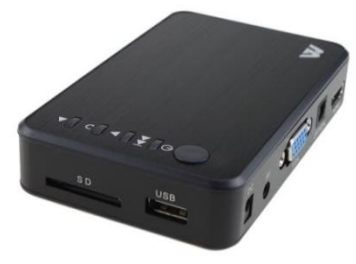

Spielt fast alle gängigen Videoformate bis HD, HD-tauglich, zusätzlicher Audio-Ausgang, Fernbedienung.

**Bestell-Nr. 2028,**

**Preis 89,00**

### **the t.bone Sync1 - Funkmikrofon**

Das t.bone ist der Inbegriff eines kleinen drahtlosen Mikrofons. Der Sender beinhaltet gleichzeitig das Mikrofon und wird einfach an den Kragen des Spre-<br>chers angeklemmt. angeklemmt. Kein Kabel mehr

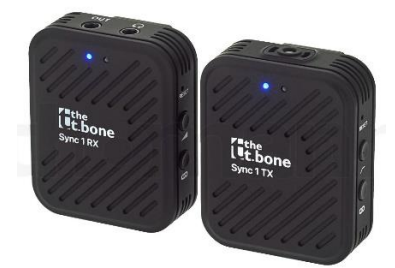

zwischen Mikro und Sender! Der Empfänger kommt auf den Zubehörschuh und wird an den Mikro-Eingang der Kamera angeschlossen.

- Bestehend aus einem portablen Audio-Sender und Empfänger
- Sender und Empfänger mit Lithium-Ionen-Akku
- Betriebsdauer ca. 5 Stunden, Ladezustands-Anzeige
- Reichweite bis zu 70 Meter bei Sichtkontakt
- USB-Ladekabel für handelsübliche Handy-Netzteile.

Lieferung inklusive Windschutz, zus. Lavaliermikro, Krawattenklemme, Befestigung für Zubehörschuh, USB-Ladekabel, Transport-Täschchen, Anschlusskabel mit 3,5-mm-Klinkenstecker.

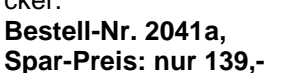

--------

#### **Drehende ZDF Heute-Journal-Weltkugel**

Die Weltkugel als langsam drehende Animation in HD auf DVD. Eine Umdrehung = 4 Minuten Laufzeit, aneinanderreihbar. Ideal für Trailer, Vorspänne, Reisefilme usw. **Bestell-Nr. 2029, Preis 10,-**

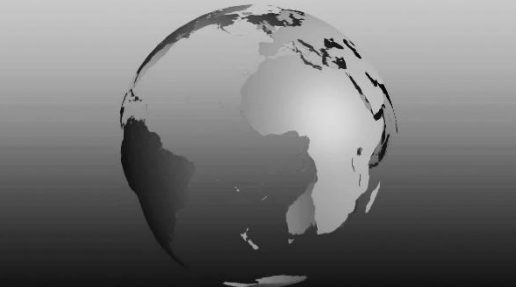

Ich bestelle auf Rechnung:

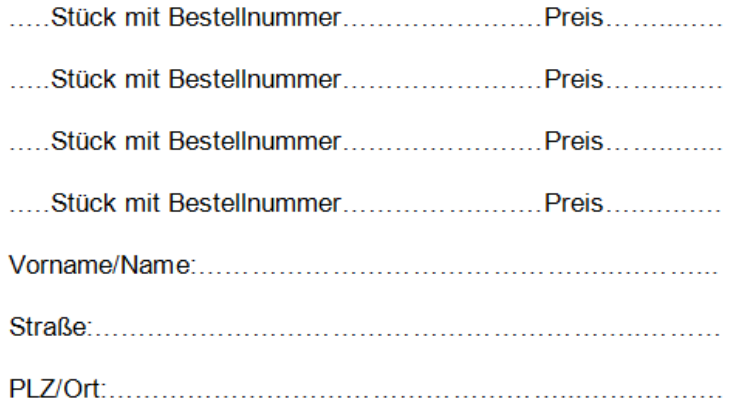

---------------------------

**Bestellung** 

Preise zzgl. Versand, Versand auf Rechnung!

MultiMedia-Trainingscenter Dipl. Ing. FH Berthold Seliger Brombeerweg 11 D-78089 Unterkirnach Telefon: 0 77 21 / 40 96 762 Email: seliger@mm-trainingscenter.de www.mm-trainingscenter.de